# *Real-Time Systems Lecture 19: Quasi-Equal Clocks*

*2018-01-25*

Dr. Bernd Westphal

Albert-Ludwigs-Universität Freiburg, Germany

*Motivation*

– 19 – 2018-01-25 – main –

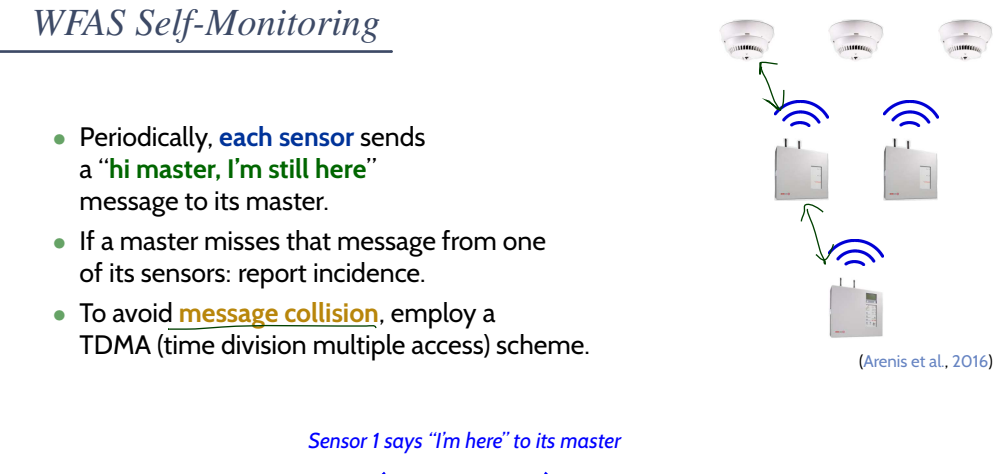

– 19 – 2018-01-25 – Sdiamond –

 $-2018 - 01 - 25 - 5diam$ 

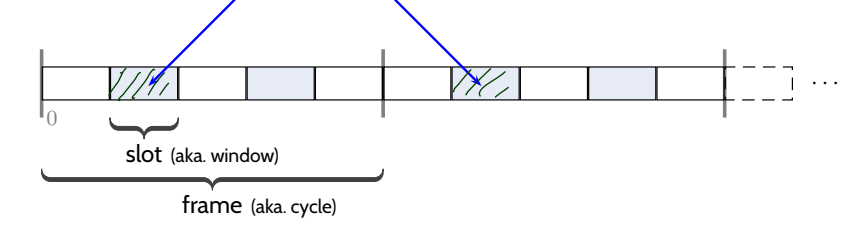

3/45

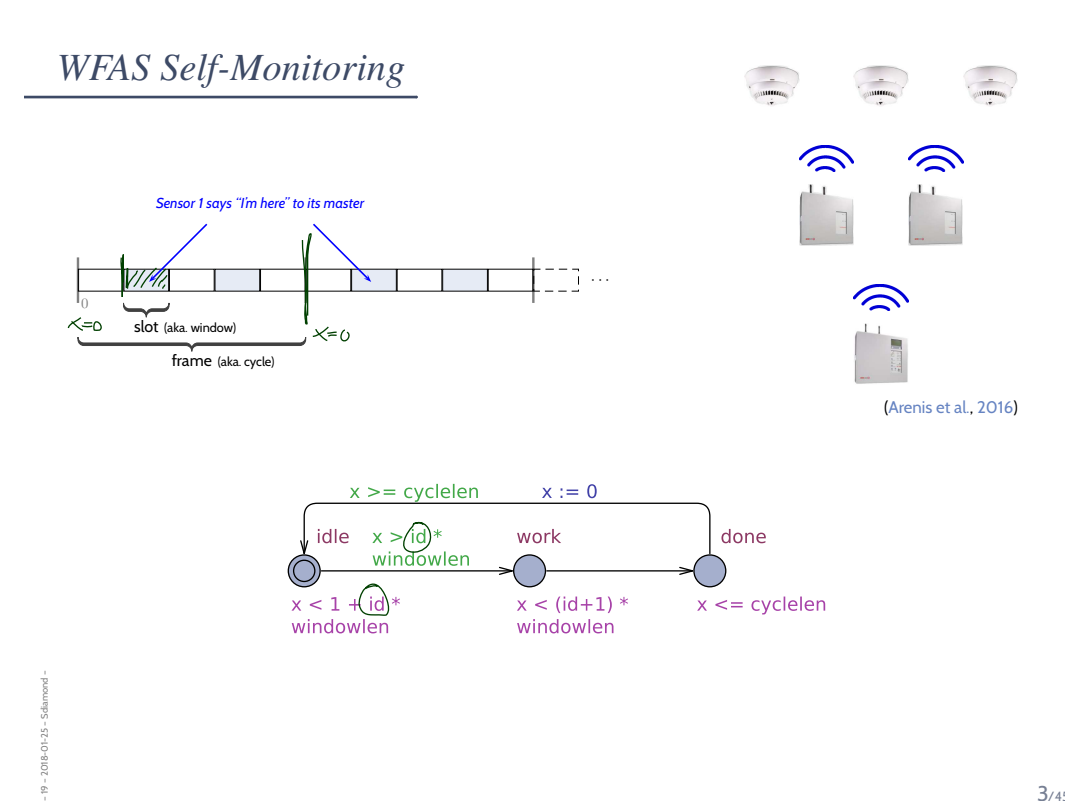

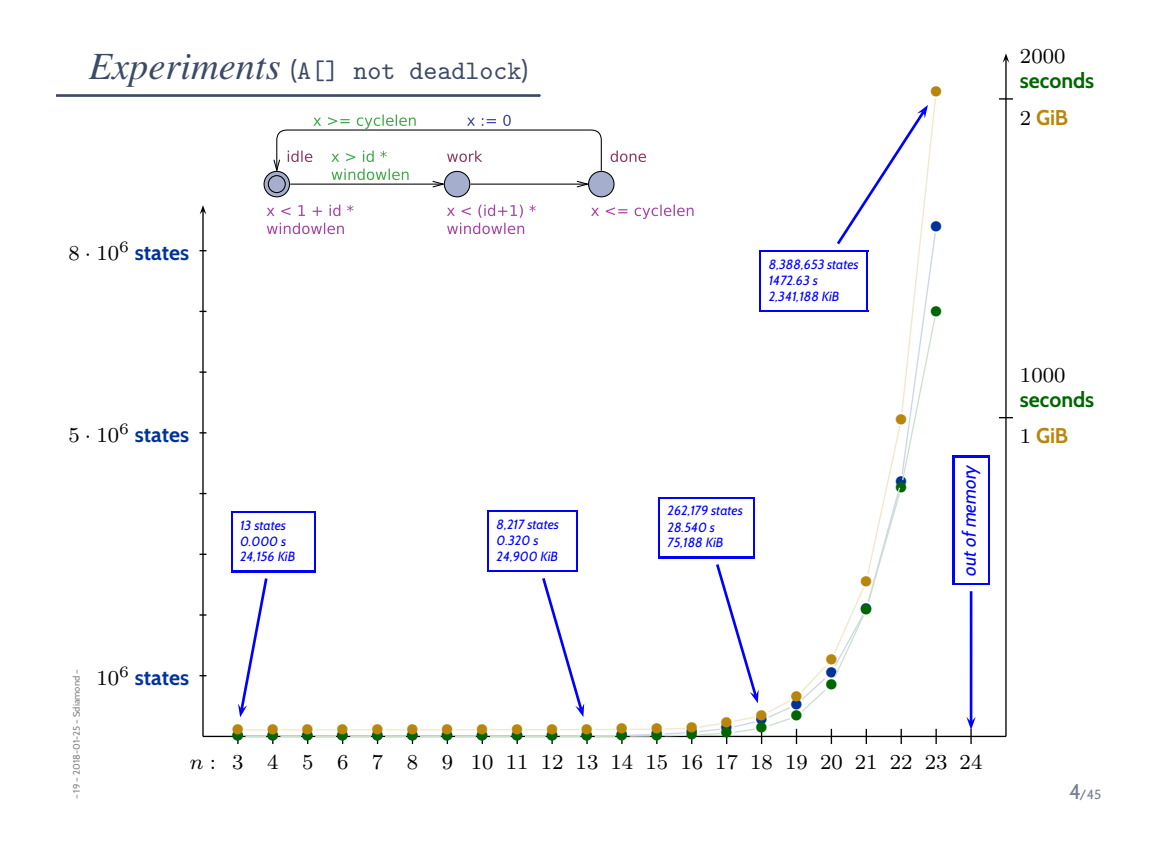

## *A Closer Look*

– 19 – 2018-01-25 – Sdiamond –

 $-19 - 2018 - 01 - 25$ 

- Option 1: well, that's exponential space complexity, we need to accept that.
- Option 2: take a closer look.

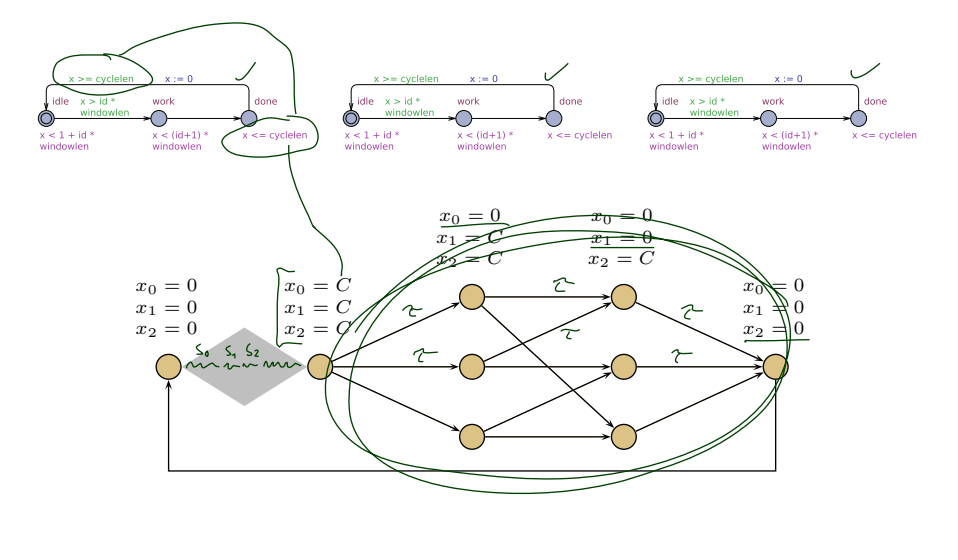

#### *Content*

- **Quasi-Equal Clocks**
- **Definition**, **Properties**
- **QE Clock Reduction**
- **The simple, and wrong approach**
- **Transformation example**
- **Experiments**
- **Simple** and **Complex Edges**
- **Transformation schemes**
- **Correctness of the Transformation**
- **Excursion: Bisimulation Proofs**
- **Proof of QE-Correctness**
- a particular **weak bisimulation relation**
- **More Experiments**

– 19 – 2018-01-25 – Scontent –  $-19 - 2018 - 01 - 25 -$  Scontent -

6/45

*Quasi-Equal Clocks*

# *Quasi-Equal Clocks*

Definition. Let  $N$  be a network of timed automata with clocks  $X$ . Two clocks  $x, y \in X$  are called quasi equal, denoted by  $x \simeq y$ , if and only if, for all reachable configurations of  $N$ ,  $x$  and  $y$  are equal or at least one has value 0, i.e.

$$
\forall \langle \vec{\ell}_0, \nu_0 \rangle, t_0 \xrightarrow{\lambda_1} \langle \vec{\ell}_1, \nu_1 \rangle, t_1 \dots \in \mathsf{Paths}(\mathcal{N}) \forall i \in \mathbb{N}_0 \bullet
$$

$$
\nu_i \models (x = y \lor x = 0 \lor y = 0).
$$

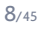

#### *Example*

– 19 – 2018-01-25 – Sqe –

 $-19 - 2018 - 01 - 25$ 

– 19 – 2018-01-25 – Sqe –

 $-2018 - 01 - 25 - 5q$ e

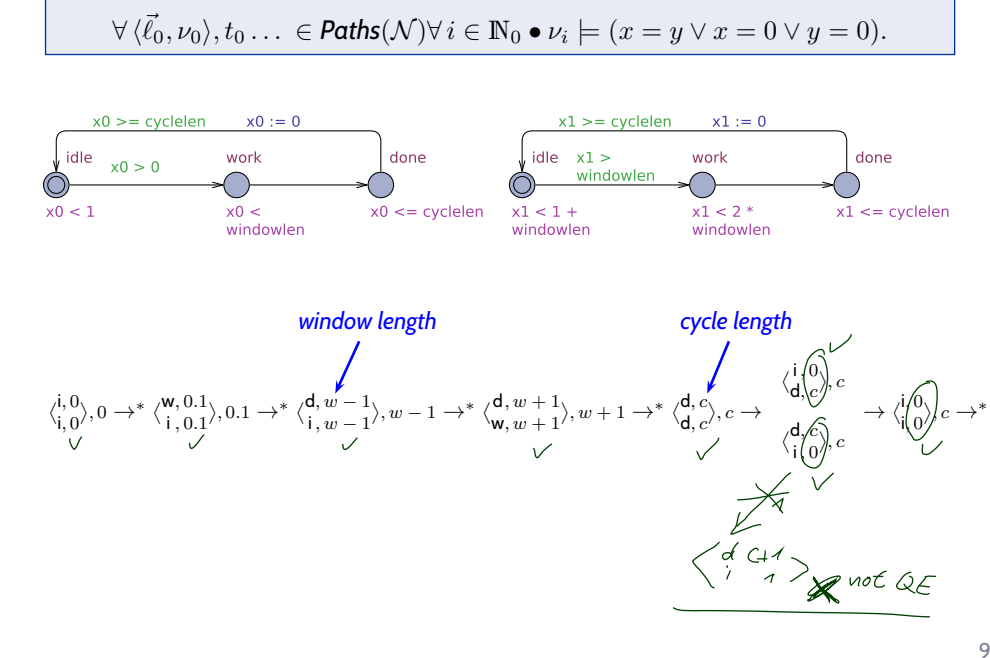

9/45

# *Properties of Quasi-Equality*

 $\forall \langle \vec{\ell}_0, \nu_0 \rangle, t_0 \ldots \in$  Paths $(\mathcal{N}) \forall i \in \mathbb{N}_0 \bullet \nu_i \models (x = y \lor x = 0 \lor y = 0).$ 

**Lemma.** Quasi-Equality is an equivalence relation.

#### **Proof**:

– 19 – 2018-01-25 – Sqe –

 $-19 - 2018 - 01 - 25 - 59e$ 

– 19 – 2018-01-25 – main –

 $-19 - 2018 - 01 - 25 - \text{main}$ 

- **reflexive**: obvious.
- **symmetric**: obvious.
- **transitive**: a bit tricky (induction over a stronger property).

10/45

*Quasi-Equal Clock Reduction*

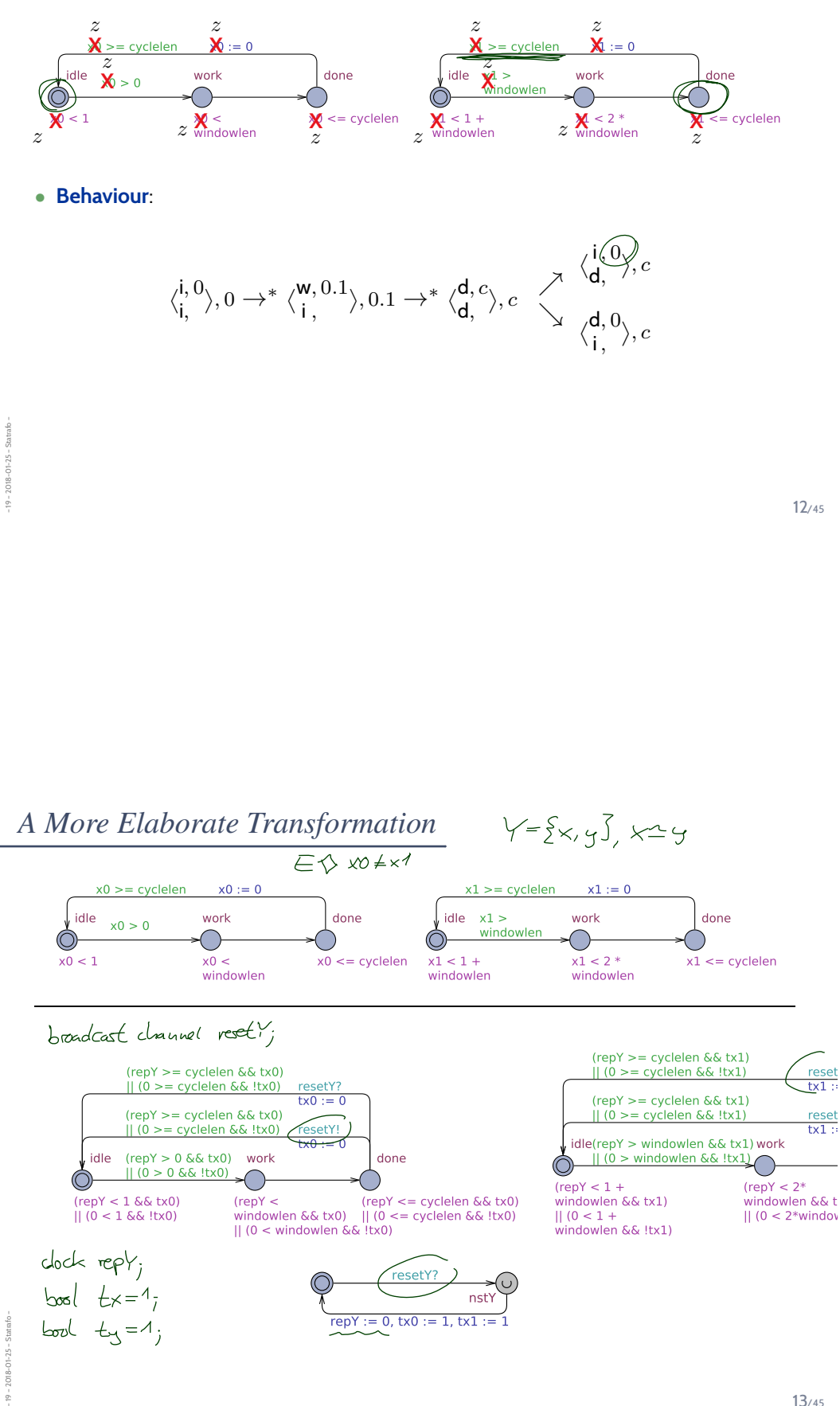

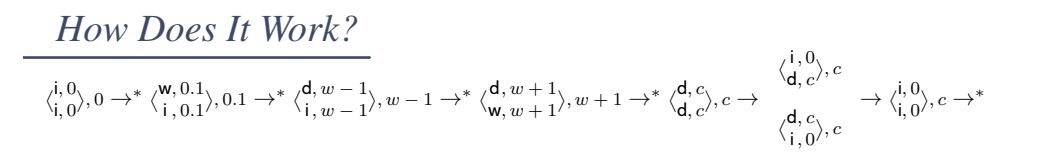

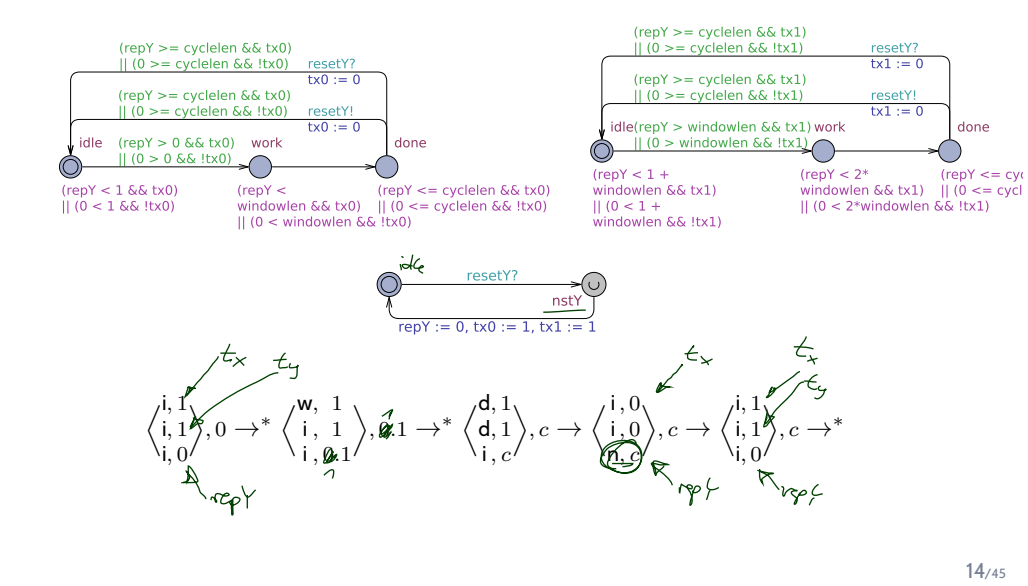

– 19 – 2018-01-25 – Statrafo –

 $2018 - 01 - 25 - *Statab*$ 

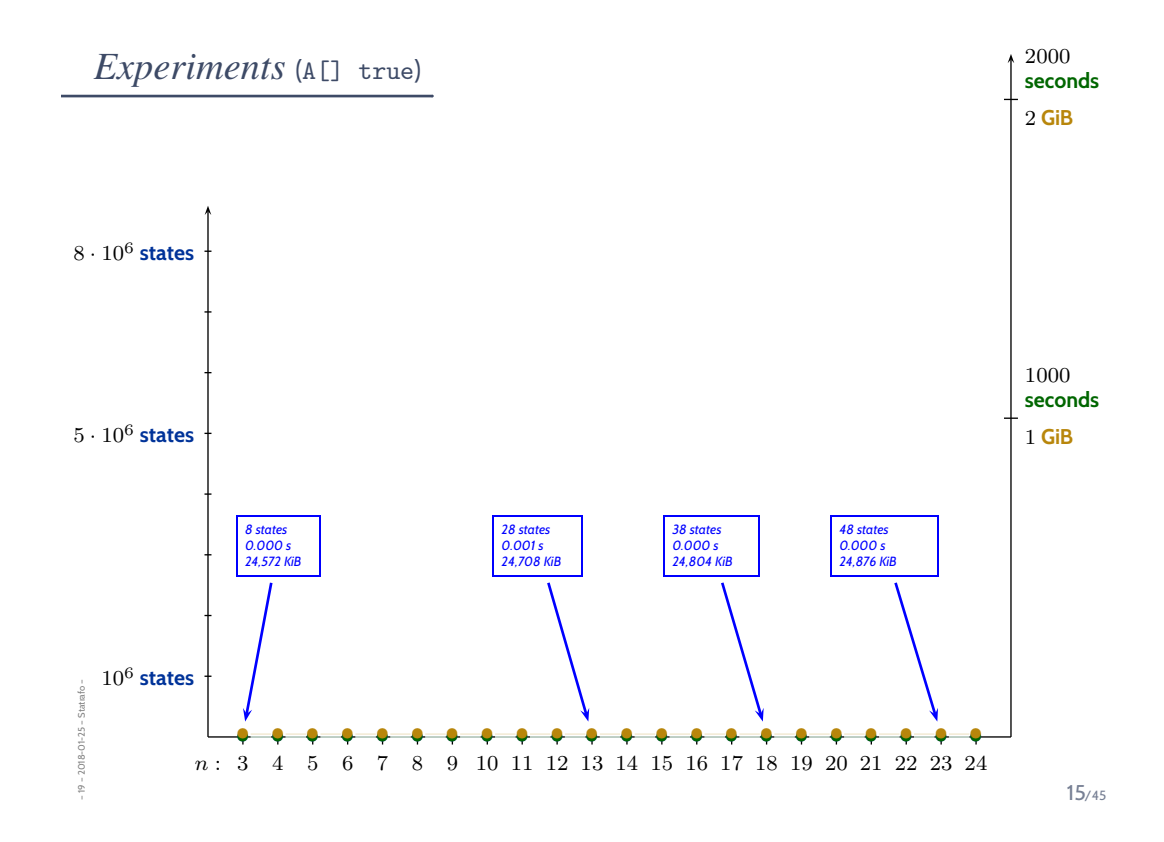

# *Simple Edges*

– 19 – 2018-01-25 – Statrafo –

1018-01-25

– 19 – 2018-01-25 – Statrafo –

2018-01-25-

Definition. An edge  $e = (\ell, \alpha, \varphi, \vec{r}, \ell')$  resetting at least one quasi-equal clock is called simple edge if and only if the following conditions are satisfied:

\n- (i) 
$$
\alpha = \tau
$$
,  $\varphi \preceq x \geq c$ ,  $\vec{r} = \langle x := 0 \rangle$ , for some constant *c* and local clock *x*,
\n- (ii)  $I(\ell) = x \leq c$ ,
\n- (iii) *e* is **pre**- and **post-delayed**, and
\n- (iv) *e* is the only edge with source  $\ell$ .
\n

Otherwise  $e$  is called complex edge.

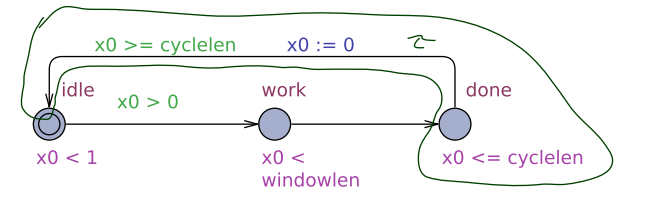

16/45

#### *Transformation Scheme: Variables and Channels*

Given a network N of timed automata, the **variables and channels** of **QE-transformation** of  $N'$  are obtained by the following procedure:

- $\bullet$  **remove** all quasi-equal clocks from  $\mathcal{N}$ ,
- for each **equivalence class** of quasi-equal clocks Y , **add** a fresh clock  $x_Y$  to  $\mathcal{N}'$  $-$  n repl
- **add** a fresh boolean variable  $t_x$  to  $\mathcal{N}'$ for each quasi-equal clock  $x$  in  $\mathcal{N}$ , initial value:  $t_x := 1$ ,
- **add** a fresh channel  $reset_Y$  to  $\mathcal{N}'$ .

*Transformation Scheme (for Simple Edges)*

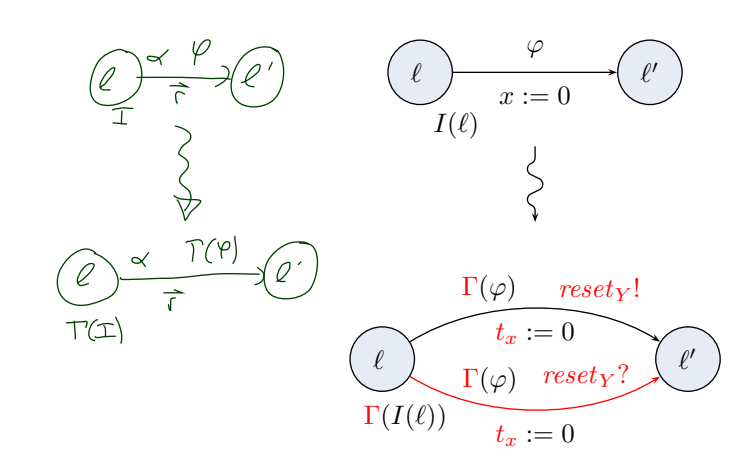

18/45

#### *Constraint Transformation* Γ

– 19 – 2018-01-25 – Statrafo –

– 19 – 2018-01-25 – Statrafo –

**Definition.** Let N be a network. Let  $Y, W \in \mathcal{EC}_N$  be sets of quasi-equal clocks of  $\mathcal{N}, x \in Y$  and  $y \in W$  clocks. Given a clock constraint  $\varphi_{\text{clk}}$ , we define:  $\Gamma_0(\varphi_{\mathit{clk}}) :=$  $\sqrt{ }$  $\begin{matrix} \phantom{-} \end{matrix}$   $((x_Y \sim c \ \land \ t_x) \lor (0 \sim c \ \land \ \neg t_x))$  , if  $\varphi_{\text{clk}} = x \sim c$ ,  $((x_Y - x_W \sim c \land t_x \land t_y)$ , if  $\varphi_{clk} = x - y \sim c$ , ∨  $(0 - x_W \sim c \land \neg t_x \land t_y)$ ∨  $(x_Y - 0 \sim c \land t_x \land \neg t_y)$  $\vee$   $(0 \sim c \land \neg t_x \land \neg t_y)$  $\Gamma_0(\varphi_1) \wedge \Gamma_0(\varphi_2)$  , if  $\varphi_{\text{clk}} = \varphi_1 \wedge \varphi_2$ . Then  $\Gamma(\varphi_{\text{clk}} \wedge \psi_{\text{int}}) := \Gamma_0(\varphi_{\text{clk}}) \wedge \psi_{\text{int}}$ .

Here,  $EC_{\mathcal{N}}$  is the set of **equivalence classes** of **quasi-equal clocks** in  $\mathcal{N}$ .

• For each equivalence class  $Y = \{x_1, \ldots, x_n\} \in \mathcal{EC}_\mathcal{N}$  add a resetter  $\mathcal{R}_Y$  to  $\mathcal{N}'$ :

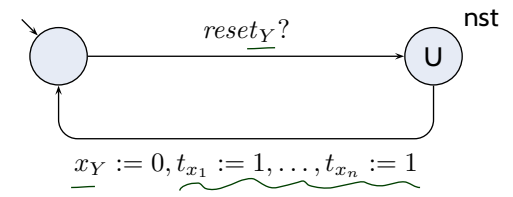

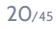

### *Transformation Example (for Complex Edges)*

– 19 – 2018-01-25 – Statrafo –

 $-19 - 2018 - 01 - 25 -$  Statrafo -

– 19 – 2018-01-25 – Scomplex –

 $-19 - 2018 - 01 - 25 - 5$  complex

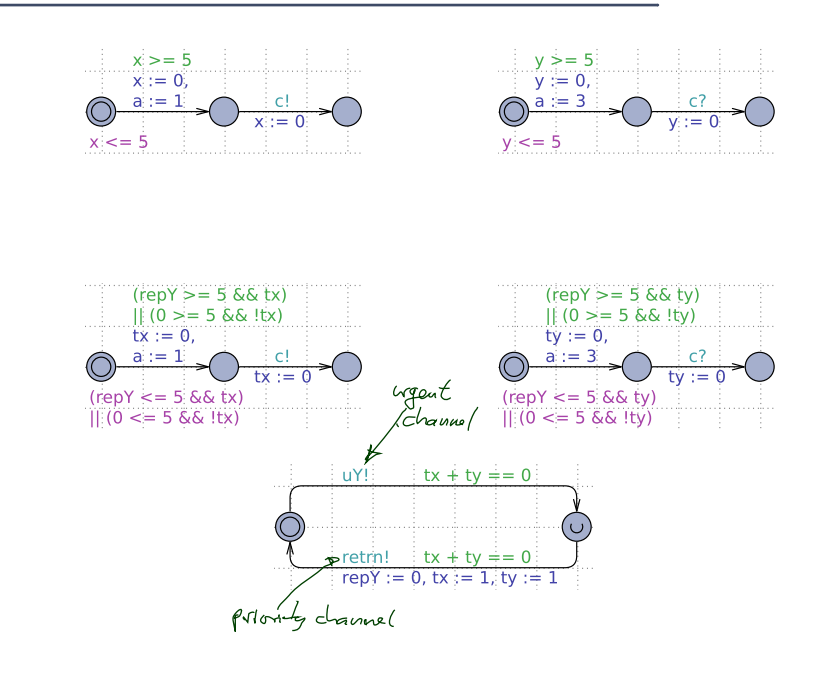

*Correctness of the Transformation*

22/45

# *QE-Transformation Correctness*

– 19 – 2018-01-25 – main –

 $-19 - 2018 - 01 - 25 - \text{main}$ 

– 19 – 2018-01-25 – Scorr –

 $-19 - 2018 - 01 - 25 - 5 \text{corr}$ 

Theorem. Let  $N$  be a network of timed automata and  $CF$  a configuration formula over  $N$ . Then

$$
\mathcal{N}\models \exists \Diamond\; CF\iff \mathcal{N}'\models \exists \Diamond\; \Omega(CF).
$$

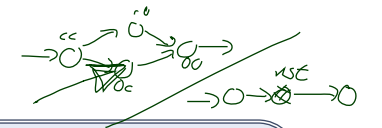

Definition. Let  $\mathcal{N} = \{ \mathcal{A}_1, \ldots, \mathcal{A}_n \}$  be a network with equivalence classes of quasi-equal clocks  $\mathcal{EC}_\mathcal{N} = \{Y_1,\ldots,Y_m\}$  and  $\beta$  a basic formula over  $\mathcal{N}$ .

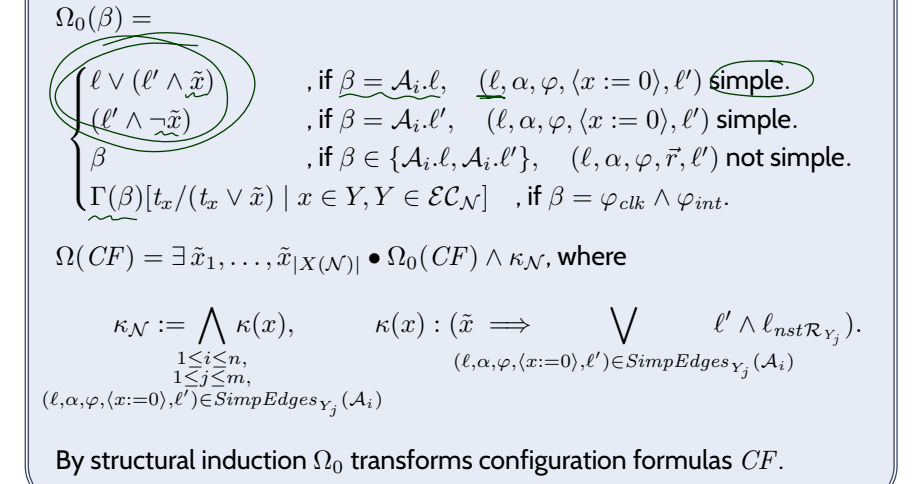

24/45

*Example*

– 19 – 2018-01-25 – Scorr –

 $2018 - 01 - 25 - 5c$  $\frac{1}{2}$ 

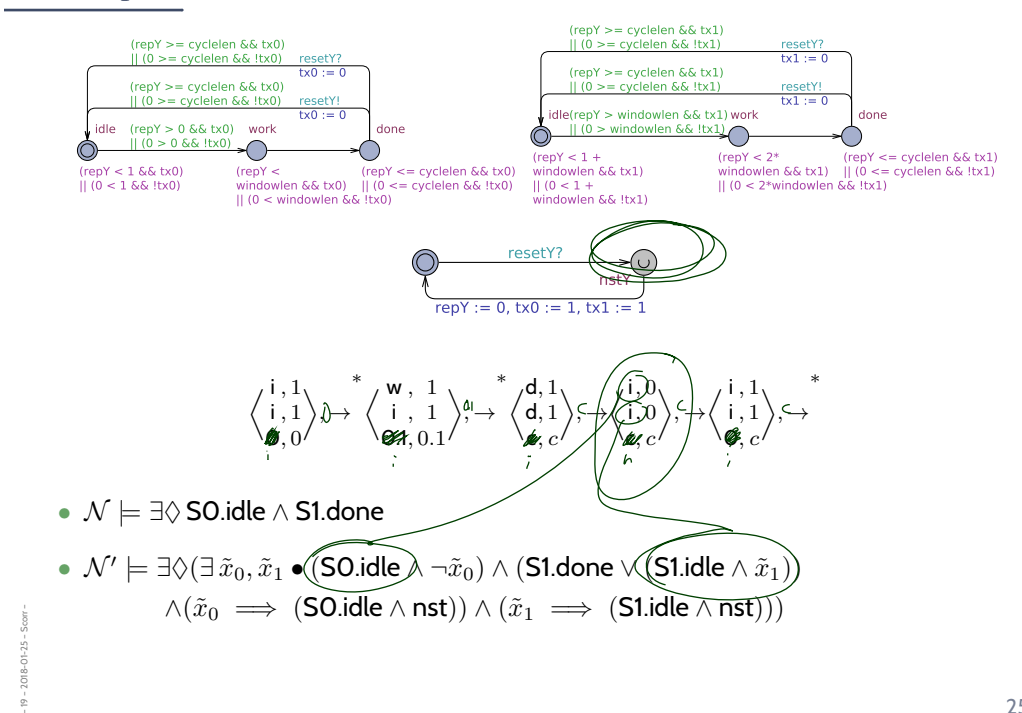

# *Example*

– 19 – 2018-01-25 – main –

 $-19 - 2018 - 01 - 25$ 

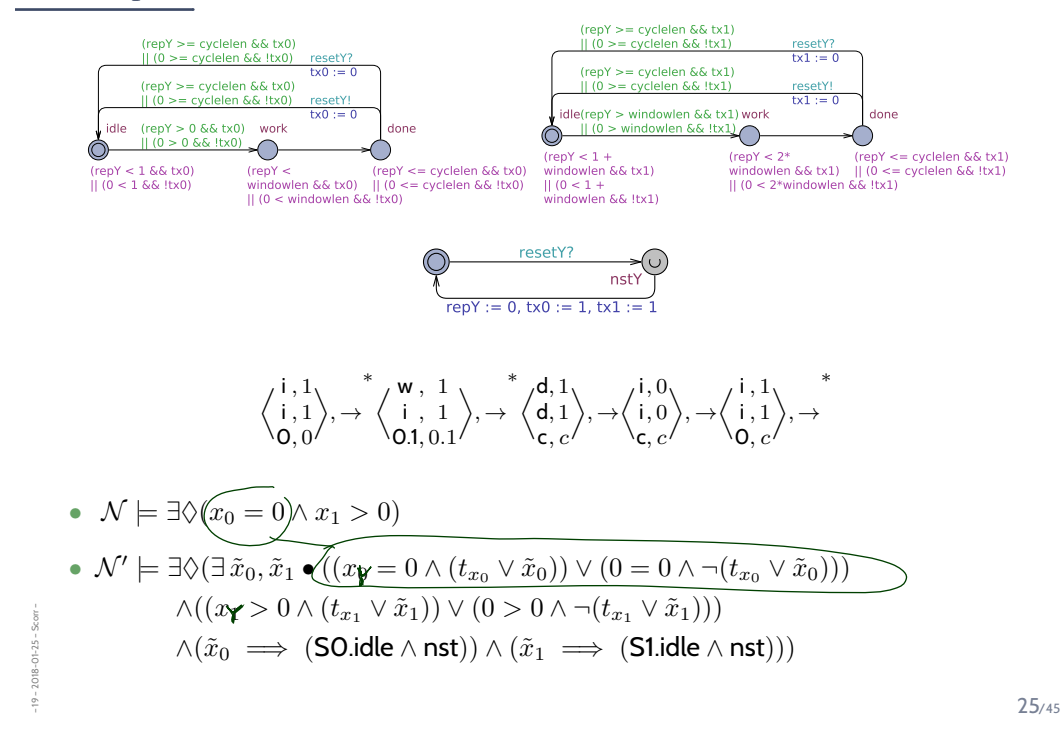

*Bisimulation Proofs*

### *Proof Sketch*

- Use a **weak bisimulation relation** the basic idea:
	- Let  $\mathcal{T}_i = (\mathit{Conf}_i, \Lambda_i, \{\stackrel{\lambda}{\to} \mid \lambda \in \Lambda_i\}, C_{\mathsf{ini},i}), \underline{i=1,2,}$ be labelled transition systems with (for simplicity)  $C_{{\sf ini},i} = \{c_{{\sf ini},i}\}.$
	- A relation  $R\subseteq \mathit{Conf}_1\times\mathit{Conf}_2$  is called <mark>weak bisimulation</mark> if and only if
		- (i) the *initial configurations* are related, i.e.  $(c_{\text{ini},1}, c_{\text{ini},2}) \in R$ ,
		- (ii) two related configurations **satisfy the same terms**, i.e.

 $\forall c_1, c_2, \text{term} \bullet (c_1, c_2) \in R \implies (c_1 \models \text{term} \iff c_2 \models \text{term})$ 

(iii) given two related configurations  $(c_1, c_2) \in R$ ,

a) if  $\mathcal{T}_1$  has a  $\lambda$ -transition from  $c_1$  to some  $c_1'$ ,

then  $\mathcal{T}_2$  has  $\tau$ - and  $\lambda$ -transitions from  $\widehat{c_2}$  to a related  $c_2'$ , i.e.

 $\forall c_1' \bullet c_1 \xrightarrow{\lambda} c_1' \implies \exists c_2' \bullet c_2 \xrightarrow{\lambda}^* c_2' \wedge (c_1', c_2') \in R$ 

b) similarly for  $\mathcal{T}_2$  to  $\mathcal{T}_1$ , i.e.

$$
\forall c'_2 \bullet c_2 \xrightarrow{\lambda} c'_2 \implies \exists c'_1 \bullet c_1 \xrightarrow{\lambda}^* c'_1 \land (c'_1, c'_2) \in R
$$

•  $\mathcal{T}_1$  and  $\mathcal{T}_2$  are called weakly bisimilar iff there exists a weak bisimulation for  $\mathcal{T}_1, \mathcal{T}_2$ .

27/45

#### *Once Again*

– 19 – 2018-01-25 – Sbisim –

– 19 – 2018-01-25 – Sbisim –

- (i)  $(c_{\text{ini},1}, c_{\text{ini},2}) \in R$ ,
- (ii)  $\forall c_1, c_2, \text{term} \bullet (c_1, c_2) \in R \implies (c_1 \models \text{term} \iff c_2 \models \text{term})$
- (iii) for all  $(c_1, c_2) \in R$ ,
	- a) " $\mathcal{T}_2$  can simulate transitions of  $\mathcal{T}_1$ ":

$$
\begin{array}{ccccccc}\n & c_1 & \xrightarrow{\lambda} & c'_1 & & \exists & c'_2 & \bullet & c_1 & \xrightarrow{\lambda} & c'_1 \\
R_1 & & & & & & R_1 & & \downarrow \\
c_2 & & & & & & & R_2 & \xrightarrow{\lambda} & c'_2\n\end{array}
$$

(using any finite number of  $\tau$ -transitions in between)

b) " $\mathcal{T}_1$  can simulate transitions of  $\mathcal{T}_2$ ":

$$
\begin{array}{ccc}\nc_1 & & \exists c'_1 \bullet & c_1 \stackrel{\lambda}{\to}^* c'_1 \\
c_2 \stackrel{\lambda}{\to} c'_2 & & & c_2\n\end{array}
$$

*Example*

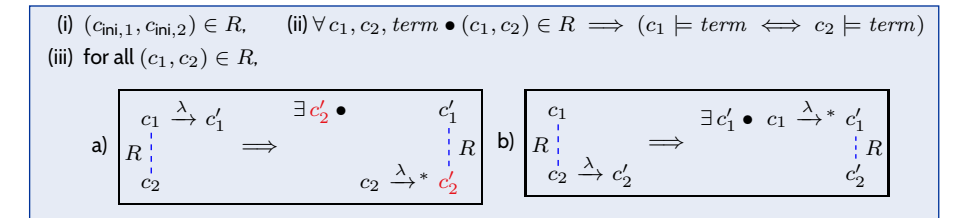

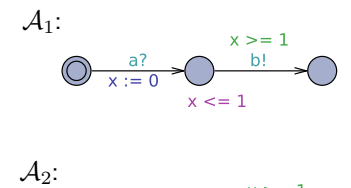

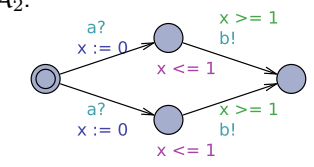

29/45

# *Example*

– 19 – 2018-01-25 – Sbisim –

 $-19 - 2018 - 01 - 25 - S \text{bisim} -$ 

– 19 – 2018-01-25 – Sbisim –

 $-19 - 2018 - 01 - 25 - 56$  is m

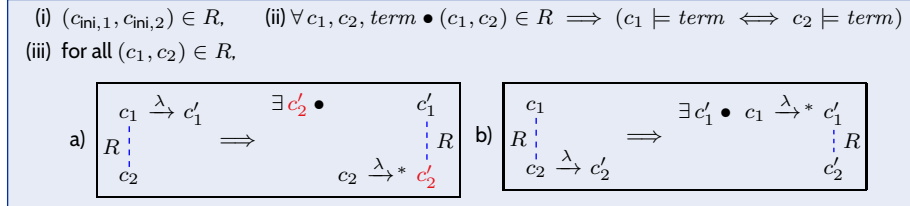

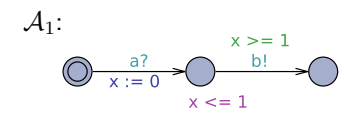

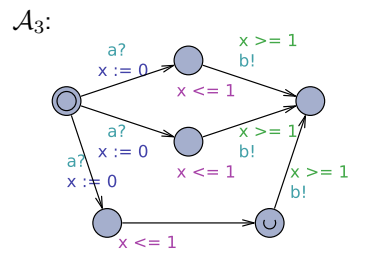

29/45

#### *What is It Good For?*  $(\mathsf{i}) \ \ (\mathsf{c}_{\mathsf{ini},1}, \mathsf{c}_{\mathsf{ini},2}) \in R, \qquad (\mathsf{ii}) \ \forall \ \mathsf{c}_1, \mathsf{c}_2, \mathsf{term} \bullet (\mathsf{c}_1, \mathsf{c}_2) \in R \implies (\mathsf{c}_1 \models \mathsf{term} \iff \mathsf{c}_2 \models \mathsf{term})$ (iii) for all  $(c_1, c_2) \in R$ , a)  $c_1$  $\stackrel{\lambda}{\rightarrow} c'_1$  $\dot{c_2}$  $R$  =  $\Rightarrow$  $\exists c_2'$  $\bullet$  c ′ 1  $c_2 \stackrel{\lambda}{\rightarrow}{}^* c$ b)  $c_1$  $c_2' \stackrel{\lambda}{\rightarrow} c_2'$  $R_+$  $\exists c'_1 \bullet c_1 \xrightarrow{\lambda}^* c$ ′  $\frac{1}{R}R$  $c'_2$

- $\bullet\hskip2pt$  Let  $\hbox{\it term}$  be a term over two weakly bisimilar networks  ${\cal N}$  and  ${\cal N}'.$
- **Claim**:  $\mathcal{N} \models \exists \Diamond \ term \iff \mathcal{N}' \models \exists \Diamond \ term$ .
- **Proof**:

– 19 – 2018-01-25 – Sbisim –

 $2018 - 01 - 25$ 

– 19 – 2018-01-25 – main –

- Because  $\mathcal N$  and  $\mathcal N'$  are weakly bisimilar, there is a **simulation relation** R.
- Direction "  $\Longrightarrow$  ": Let  $\mathcal{N} \models \exists \Diamond \ term$ .
	- Thus there is a computation path  $c_{1,0} \xrightarrow{\lambda_1} c_{1,1} \xrightarrow{\lambda_2} \ldots \xrightarrow{\lambda_n} c_{1,n}$  with  $c_{1,n} \models term$ .
	- **Induction over length of path**:

• **Case**  $n = 0$ : Then  $c_{1,0} \models term$  and  $c_{0,1}$  is an initial configuration, thus  $c_{2,0}$  is R-related (by (i)) and thus  $c_{2,0} \models term$  (by (ii)).

- **Case** n → n + 1: For the path  $c_{1,0}\stackrel{\lambda_1}{\longrightarrow}\ldots\stackrel{\lambda_n}{\longrightarrow} c_{1,n}\stackrel{\lambda_{n+1}}{\longrightarrow}c_{1,n+1},$  there is (by <mark>induction hypothesis</mark>) an  $R$ -related configuration  $c_{2,m}$ ,  $m\geq n$ , <mark>reachable</mark> in  $\mathcal{N}^{\prime}$ . By (iii).a), there is a configuration  $c_{2,m}'$ , which is  $R$ -related to  $c_{1,n+1}$ ,
	- and **reachable** from  $c_{2,m}$ , thus, by (ii),  $c_{1,n+1}\models term$ .
- Direction " ←": similar.

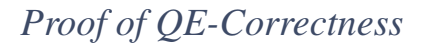

 $\frac{1}{30}$ 

– 19 – 2018-01-25 – Sproof –

 $2018 - 01 - 25 -$  Sproo

– 19 – 2018-01-25 – Sproof –

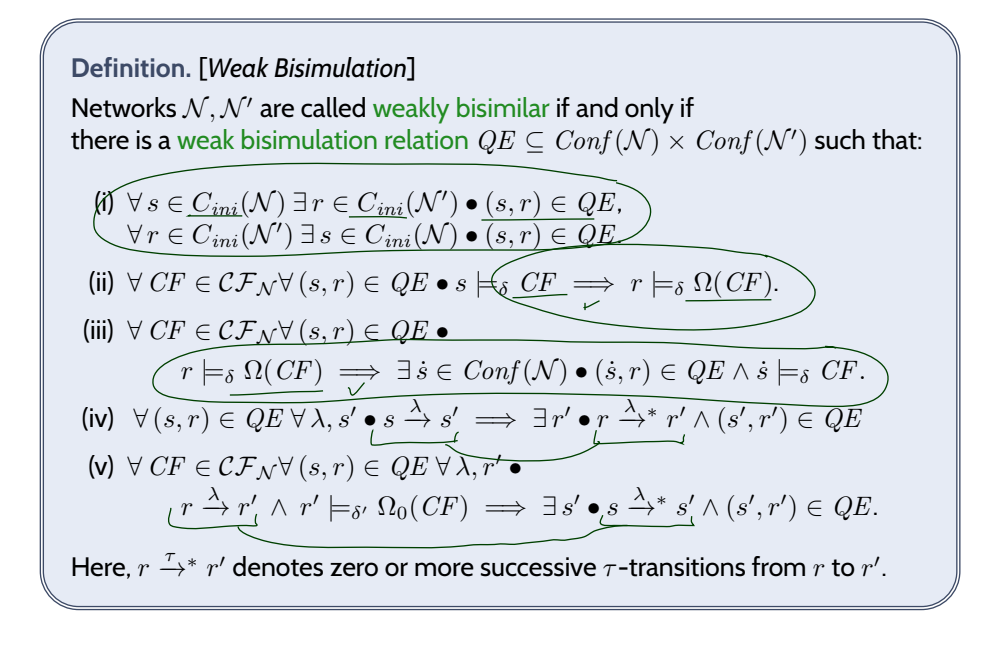

$$
32/45
$$

#### *A Weak Bisimulation Relation for QE-Transformation*

• Let  $\mathcal N$  be a network of timed automata and  $\mathcal N'$  the network obtained by QE-transformation of  $\cal N$  . Then  $QE: Conf( \cal N ) \rightarrow 2^{Conf \cal N'}$  defined as follows is a weak bisimulation relation.

$$
QE(\langle \vec{\ell}_s, \nu_s \rangle) = \left\{ r = \langle (\ell_{r,1}, \dots, \ell_{r,n}, \ell_{\mathcal{R}_{Y_1}}, \dots, \ell_{\mathcal{R}_{Y_m}}), \nu_r \rangle \mid
$$
\n
$$
\langle \forall r \in V(\Lambda) \land \dots (\cap) = \dots (\cap) \rangle
$$
\n(6.31)

$$
\begin{aligned} (\forall x \in V(\mathcal{N}) \bullet \nu_r(x) = \nu_s(x)) \\ \wedge \forall 1 \le i \le n \bullet \end{aligned} \tag{6.2.1}
$$

$$
\left( \left( \ell_{r,i} = \ell_{\dot{s},i} \land \forall x \in X(\mathcal{A}_i) \bullet \nu_{\dot{s}}(x) = \nu_r(x_x) \cdot \nu_r(t_x) \right) \right)
$$
\n(6.2.2a)

$$
\sqrt{\bigcup_{\forall j} \left( \exists (\ell, \alpha, \varphi, \langle x := 0 \rangle, \ell') \in \text{SimpEdges}_{Y}(\mathcal{A}_{i}) \bullet \ell_{\mathcal{R}_{Y}} \neq \ell_{\text{ini}\mathcal{R}_{Y}} \land \ell_{\text{si},i} = \ell \land \ell_{\text{v},i} = \ell' \land \nu_{\text{s}}(x) = \nu_{r}(x_{x}) \land \nu_{r}(t_{x}) = 0 \land \ell_{\text{v},i} = \mathcal{N}(\mathcal{A}_{i}) \setminus \{x\} \bullet \nu_{\text{s}}(y) = \nu_{r}(x_{y}) \cdot \nu_{r}(t_{y}) \bigg)}
$$
(6.2.2b)

$$
\wedge \forall Y \in \mathcal{EC}_N \bullet
$$
  

$$
(\nu_r(s_Y^{\mathcal{A}_i}) = 1 \iff \exists (\ell, \alpha, \varphi, \vec{r}, \ell') \in \mathit{Simpledges}_Y(\mathcal{A}_i) \bullet \ell_{r,i} = \ell)
$$
 (6.2.3)

$$
\wedge \nu_r(prio_Y) = 1 \iff (\ell_{r,\mathcal{R}_Y} = \ell_{nst\mathcal{R}_Y})\bigg\}
$$
\n(6.2.4)

#### *Example*

– 19 – 2018-01-25 – Sproof –

 $2018 - 01 - 25 -$  Sproo

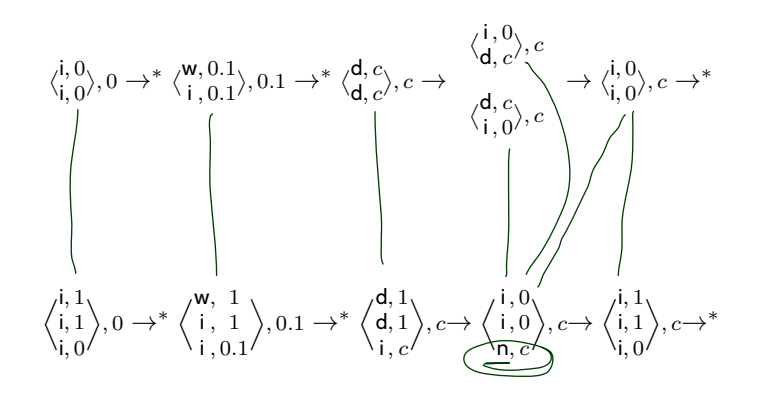

34/45

#### *Proof of Having Indeed a Bisimulation*

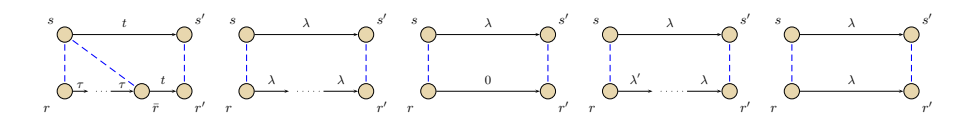

•  $s \xrightarrow{\lambda} s'$  to  $r \xrightarrow{\lambda^*} r'$ :

#### **Cases**:

– 19 – 2018-01-25 – Sproof –

2018-01-25 - Sproof

• delay  $d > 0$ :

resetter may need to go back to idle, then do same delay.

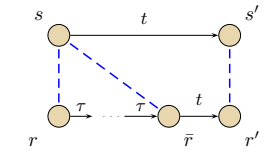

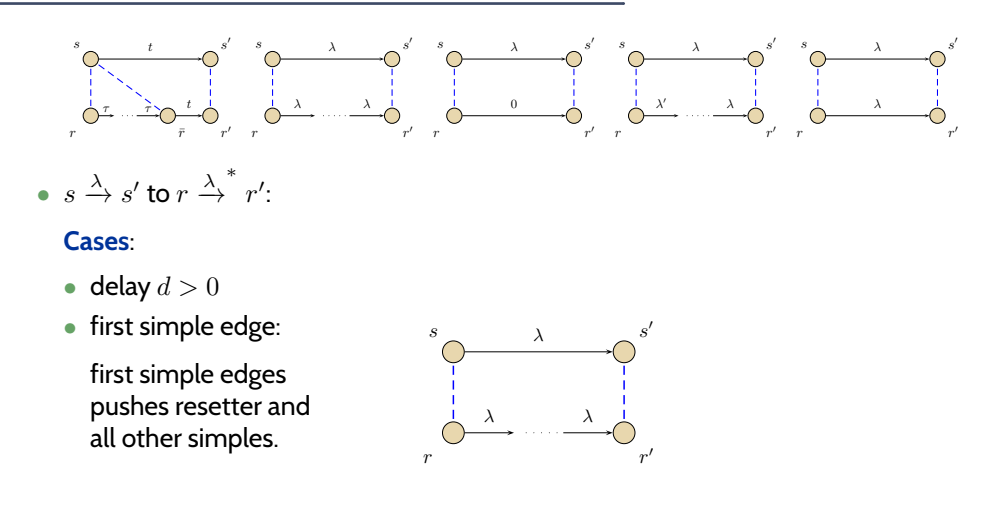

35/45

### *Proof of Having Indeed a Bisimulation*

– 19 – 2018-01-25 – Sproof –

 $2018 - 01 - 25 -$  Sproof

– 19 – 2018-01-25 – Sproof –

 $-19 - 2018 - 01 - 25$ 

in  $\mathcal{N}^{\prime}$ .

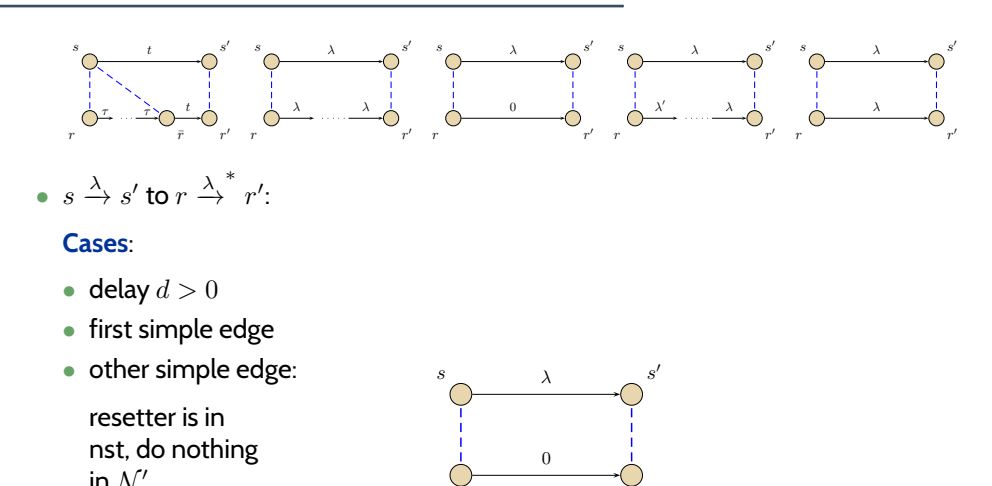

 $r'$  r<sup>'</sup>

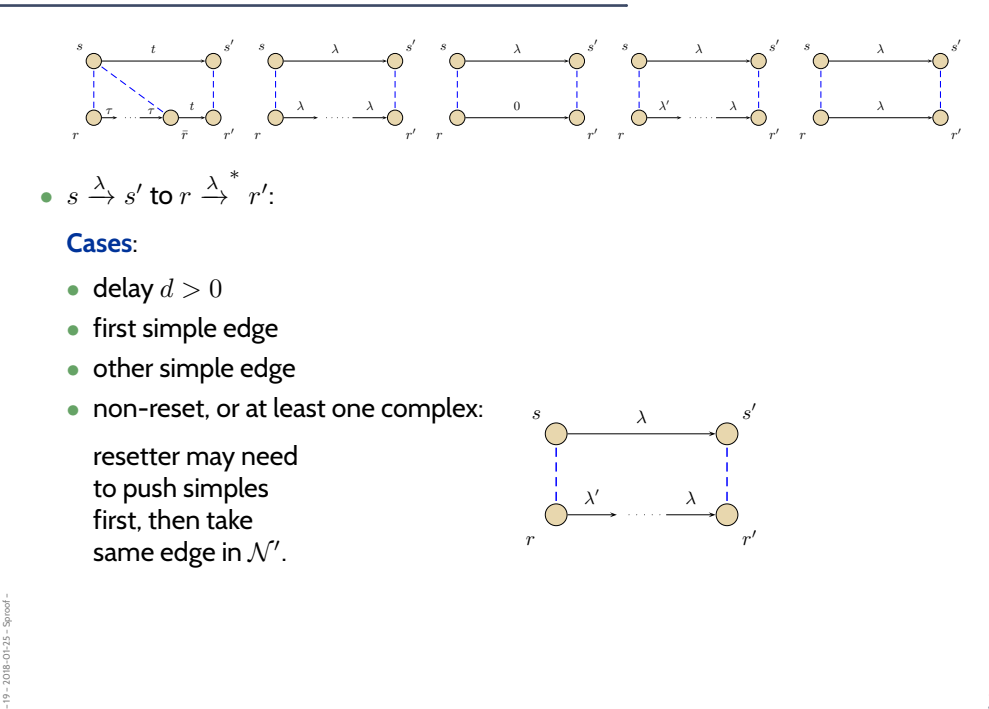

35/45

*Proof of Having Indeed a Bisimulation*

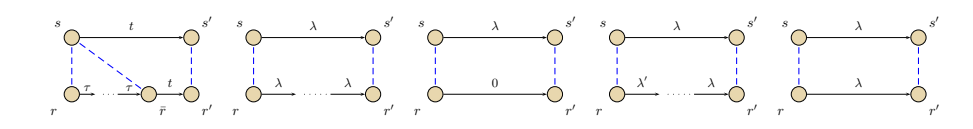

•  $s \xrightarrow{\lambda} s'$  to  $r \xrightarrow{\lambda^*} r'$ :

#### **Cases**:

– 19 – 2018-01-25 – Sproof –

 $2018 - 01 - 25 -$ 

 $2018 - 01 - 25 -$  Sproof

- delay  $d > 0$
- first simple edge
- other simple edge
- non-reset, or at least one complex

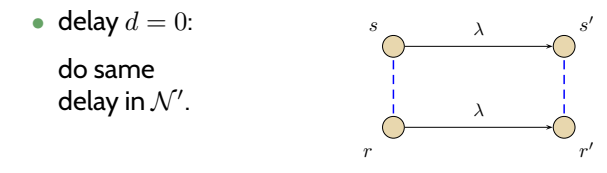

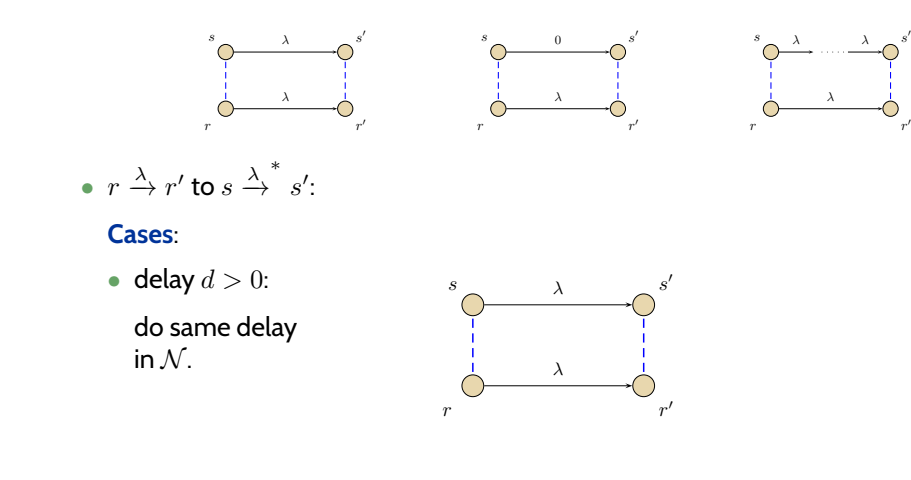

35/45

### *Proof of Having Indeed a Bisimulation*

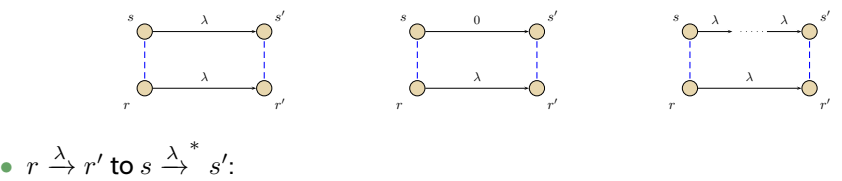

**Cases**:

– 19 – 2018-01-25 – Sproof –

 $-19 - 2018 - 01 - 25 -$  Sproof

– 19 – 2018-01-25 – Sproof –

 $19 - 2018 - 01 - 25 -$  Sproof

• delay  $d > 0$ 

 $\bullet$  complex, or non-resetting:

take same edge in  $N$ .

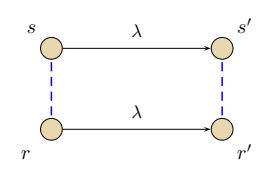

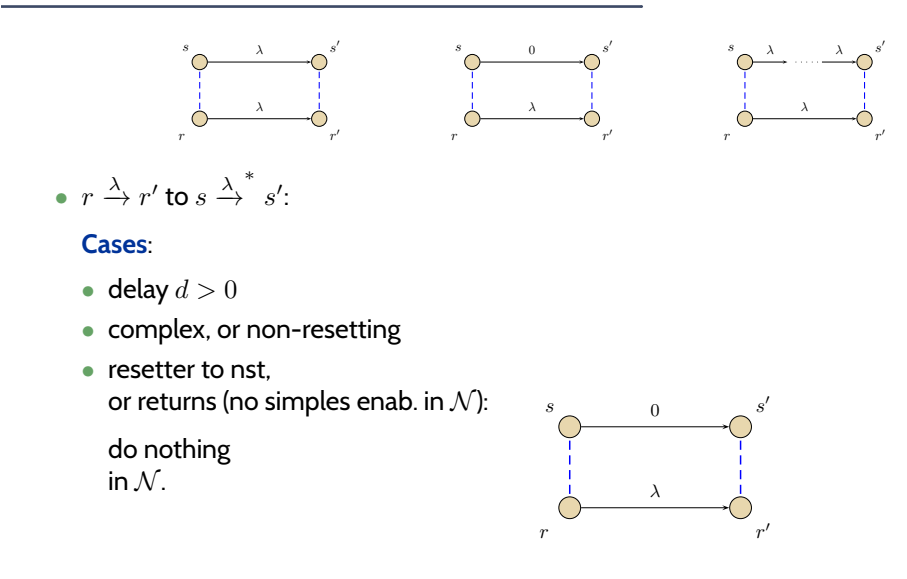

35/45

*Proof of Having Indeed a Bisimulation*

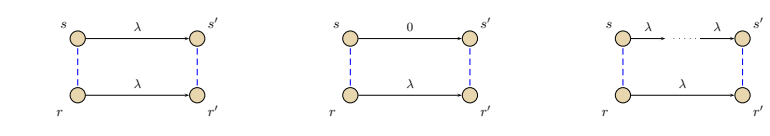

•  $r \xrightarrow{\lambda} r'$  to  $s \xrightarrow{\lambda^*} s'$ :

#### **Cases**:

– 19 – 2018-01-25 – Sproof –

 $2018 - 01 - 25 -$ 

– 19 – 2018-01-25 – Sproof –

 $2018 - 01 - 25$ 

- delay  $d > 0$
- complex, or non-resetting
- resetter to nst, or returns (no simples enab. in  $\mathcal{N}$ )
- resetter returns (some simples enab. in  $\mathcal{N}$ ):

take all enabled simple edges in  $N$ .

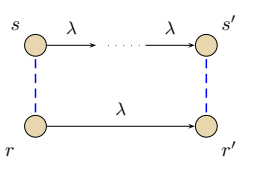

*More Experiments*

36/45

*Case Studies*  $\alpha$ 50 · 10<sup>6</sup> **states** 10 **GiB** 5000 **sec** 6 • 7 • 8 • 9 • 10 • 11 •• 12 • •• 13  $\frac{p}{1-p}$ • • *89,396.89 kSts 9,492.4 MiB 6,457.8 s* 15 • CD-K • E *938.18 kSts 146.8 MiB 42.9 s* PG 100 · 10<sup>6</sup> **states** <u>/|........</u>F • *692.24 kSts 29.5 MiB 17,763.6 s* 12 • 13 • 14 • 15 • 16 • 17 • 18 • PG-K 100 · 10<sup>6</sup> **states** <del>با</del>ن کون دارد و دارد و ا .<br>م • • 18 *202,113.18 kSts 6,234.1 MiB 9,179.0 s* FB 25 · 10<sup>6</sup> **states** 10 **GiB** 5000 **sec** 14 • 15 • 16 • • 17 • • 18 • *393,24 kSts 86.7 MiB 9,427.0 s* 19 • 20 • 21 • 22 • 23 • FB-K 25 · 10<sup>6</sup> **states** 14 • 15 • 16 • 17 • 18 •• 19 ••• 20 ••• 21 • • • 22 • •• *50,331.70 kSts 8,732.3 MiB 8,604.0 s* EP 30 · 10<sup>6</sup> **states** 10 **GiB** 5000 **sec** 15 • 16 • 17 • 18 • 19 • 20 •• 21 •• 22 • • • *25,165.90 kSts 4,462.5 MiB 5,921.0 s* 24 • EP-K 30 · 10<sup>6</sup> **states** 10 **GiB** 5000 **sec** 15 • 16 • 17 • 18 •• 19 •• 20 •• • 21 • •• 22 :/<br>:: • *50,331.73 kSts 12,506.5 MiB 6,640.1 s* LS **f**<sub>165</sub> *states* •••••<del>•€</del> !<br>!-• *33,743.86 kSts 3,401.2 MiB 3,427.3 s* LS-K 15 · 10<sup>6</sup> **states** 5 **GiB** 1 • 2 • 3 • 4 • 5 • 6 • 7 • 8 • •• 9 • • • 10 • • *34,451.53 kSts 5,556.2 MiB 1,561.8 s* TT 10 · 10<sup>6</sup> **states** 2 **GiB** 1000 **sec 111144** • • *10,847.61 kSts 625.3 MiB 236.3 s* TT-K 10 · 10<sup>6</sup> **states** 2 **GiB** 1000 **sec** <del>.....4</del> • • *11,054.97 kSts 1,232.3 MiB 197.2 s* FS 20 · 10<sup>6</sup> **states** 5 **GiB** 2000 **sec** • • • *16,910.28 kSts 1,844.4 MiB 3,300.7 s* 10 • 15 • 20 • 40 • 60 • 80 • 100 • • 126 • FS-K 20 · 10<sup>6</sup> **states** 5 **GiB** 2000 **sec** 9 • • 10 • • 15 • • 20 • • 40 • • 60 • • 80 • • 100 • 126 • • *6,982.76 kSts 7,580.9 MiB 2,102.4 s*

– 19 – 2018-01-25 – Scasestudies –  $-19 - 2018 - 01 - 25 -$  Scasestudies

– 19 – 2018-01-25 – main –

 $19 - 2018 - 01 - 25 - \text{main}$ 

37/45

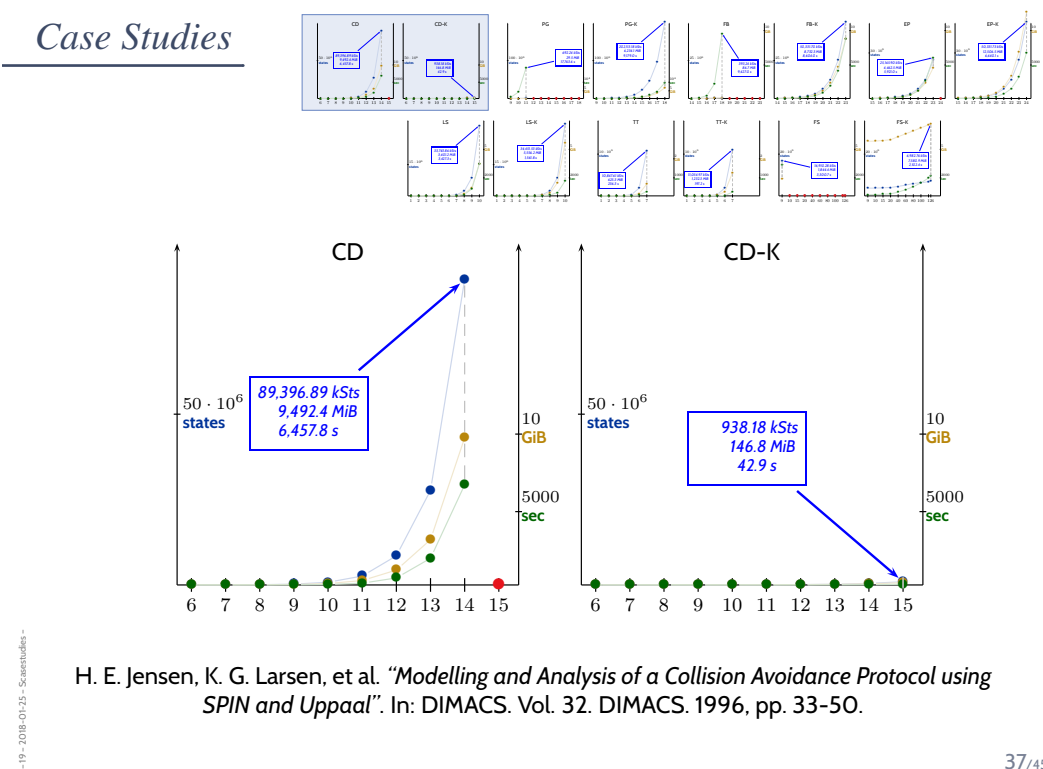

*SPIN and Uppaal"*. In: DIMACS. Vol. 32. DIMACS. 1996, pp. 33-50.

 $2018 - 01 - 25$  $\frac{1}{2}$ 

> $2018 - 01 - 25 -19 -$

37/45

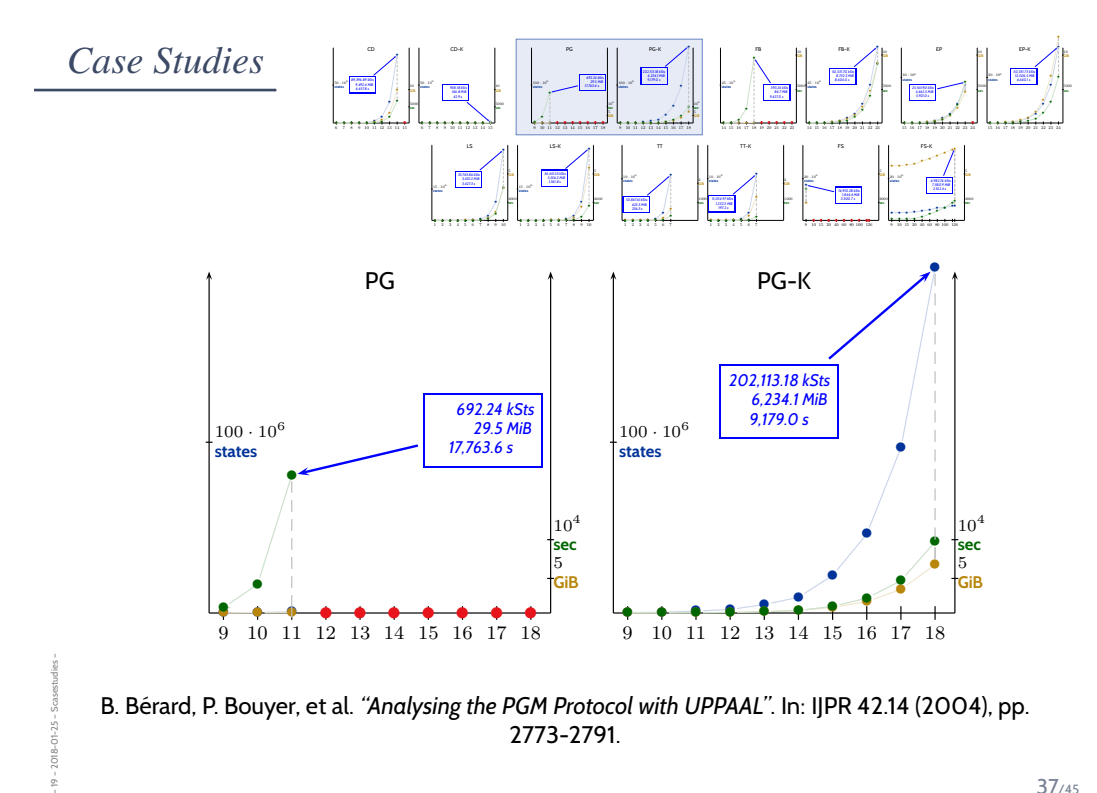

B. Bérard, P. Bouyer, et al. *"Analysing the PGM Protocol with UPPAAL"*. In: IJPR 42.14 (2004), pp. 2773-2791.

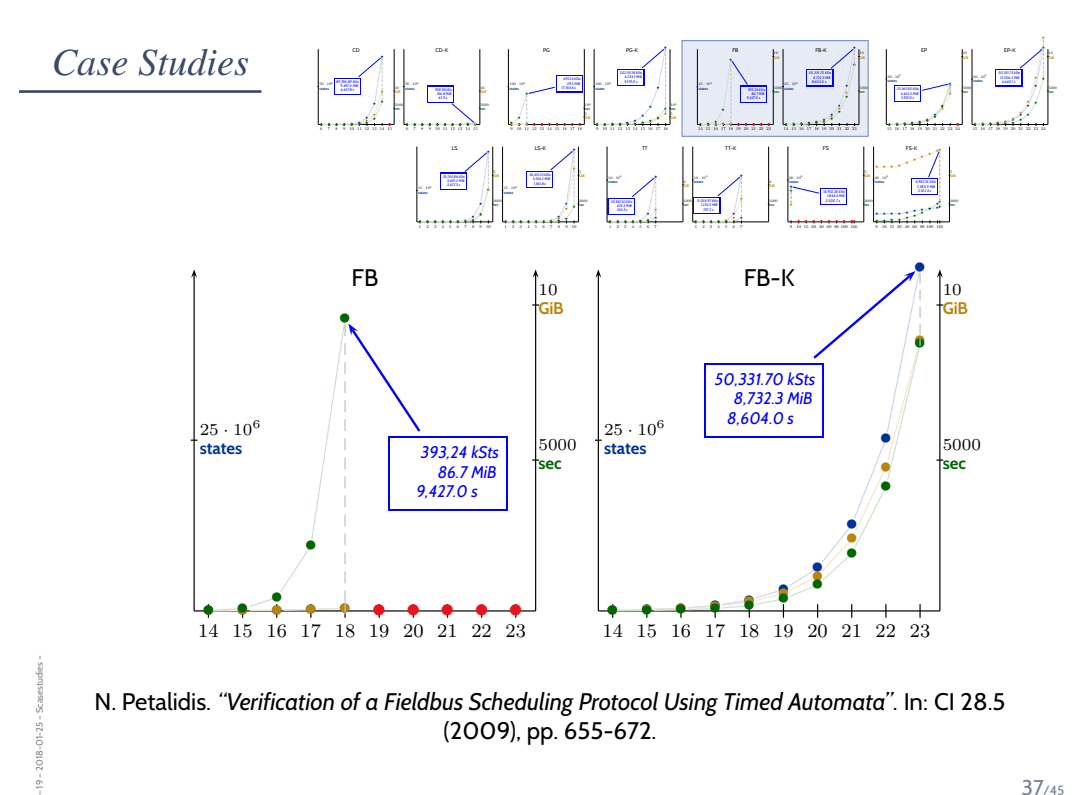

37/45

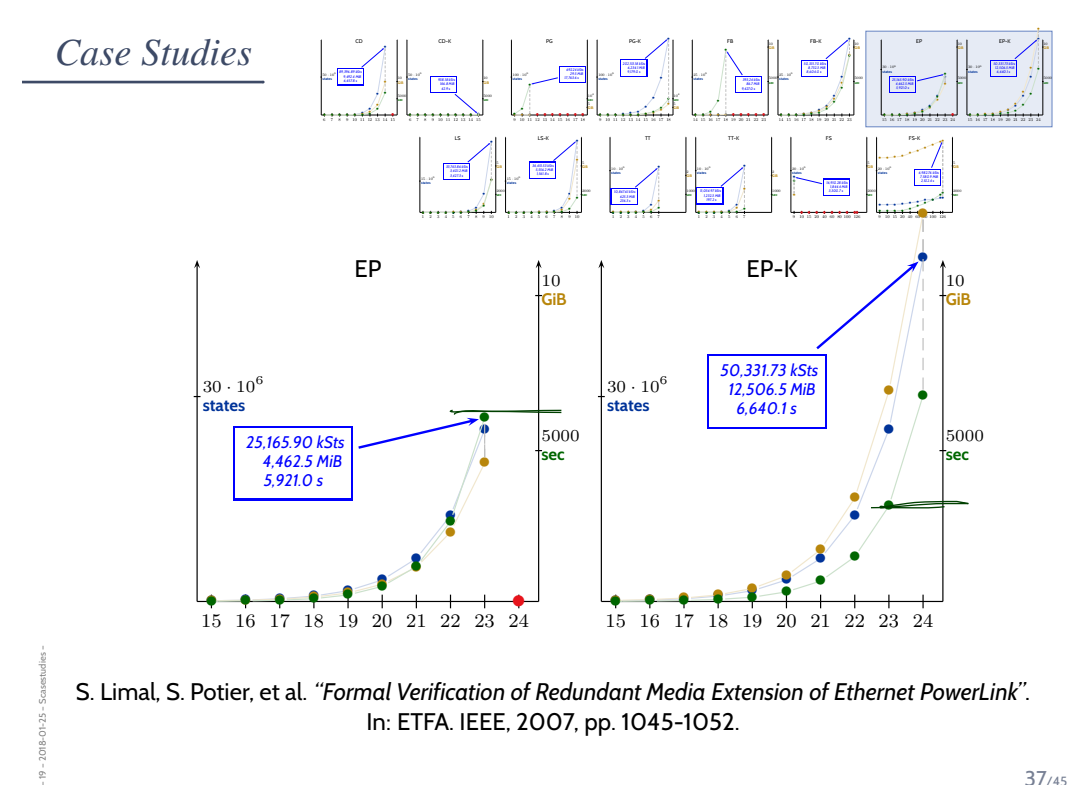

S. Limal, S. Potier, et al. *"Formal Verification of Redundant Media Extension of Ethernet PowerLink"*. In: ETFA. IEEE, 2007, pp. 1045-1052.

2018-01-25  $\frac{1}{2}$ 

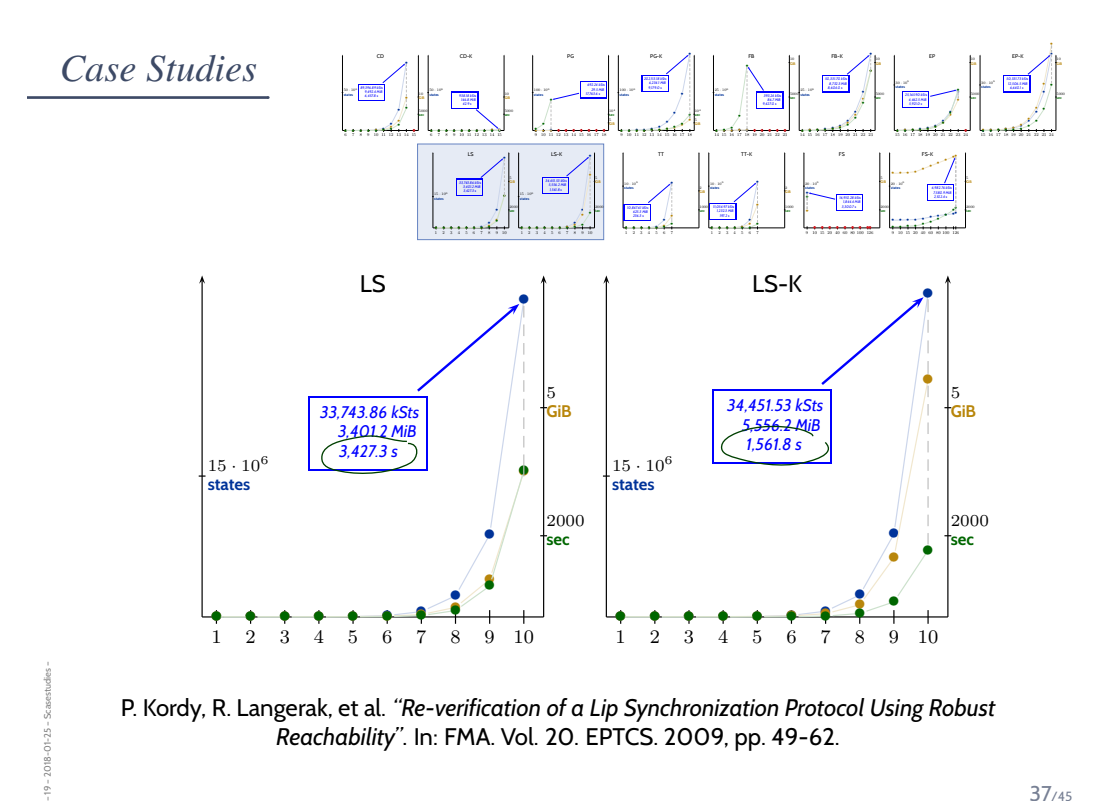

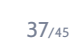

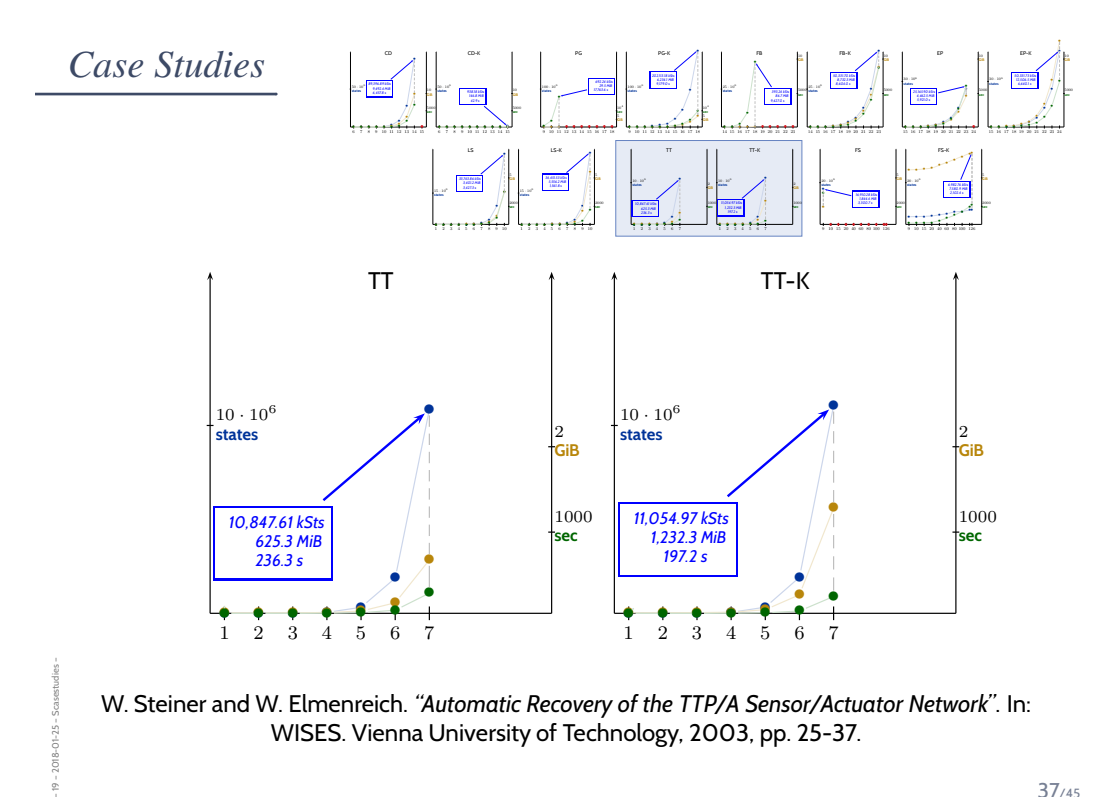

W. Steiner and W. Elmenreich. *"Automatic Recovery of the TTP/A Sensor/Actuator Network"*. In: WISES. Vienna University of Technology, 2003, pp. 25-37.

 $2018 - 01 - 25 \frac{1}{2}$ 

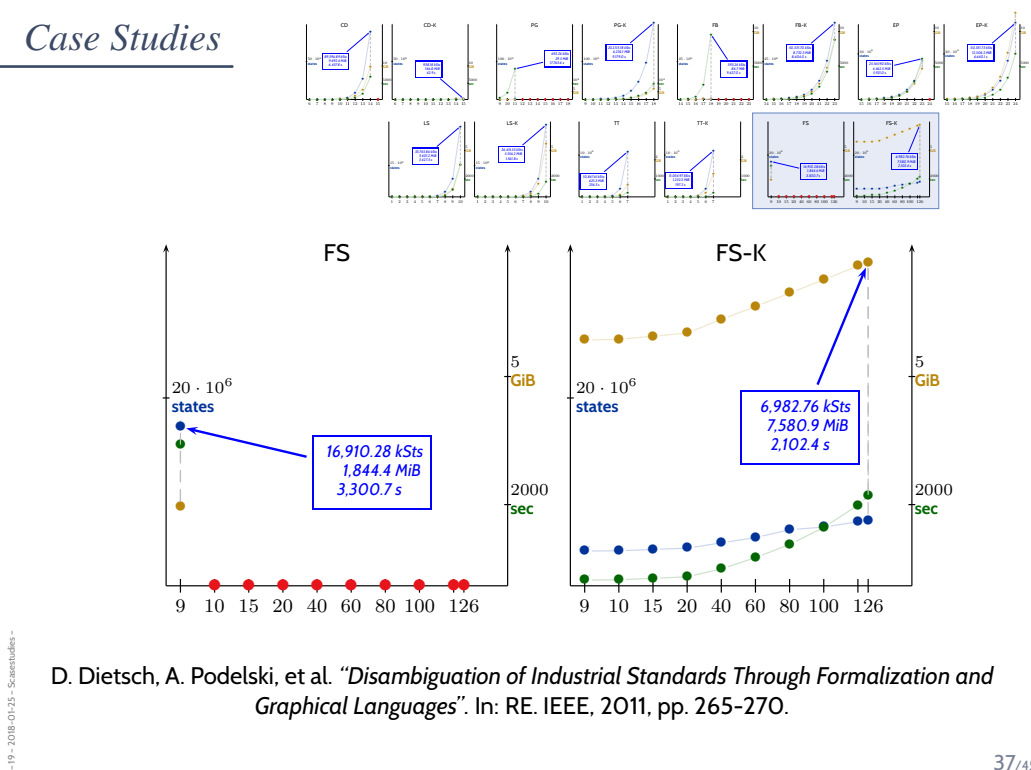

D. Dietsch, A. Podelski, et al. *"Disambiguation of Industrial Standards Through Formalization and Graphical Languages"*. In: RE. IEEE, 2011, pp. 265-270.

37/45

*Savings*

 $-19 - 2018 - 01 - 25 - 5c$ 

Theorem. Let  $N$  be a network of timed automata with equivalence classes of quasi-equal clocks  $\mathcal{EC}_{\mathcal{N}} = \{Y_1, \ldots, Y_m\}.$ Then the number of configurations of  $\mathcal{N}'$  is bounded above by:  $|L(\mathcal{A}_1) \times \cdots \times L(\mathcal{A}_n) \times L(\mathcal{R}_{Y_1}) \times \cdots \times L(\mathcal{R}_{Y_m})|$  $\cdot\ (2c+2)^{\lfloor \mathcal{EC}_\mathcal{N}\rfloor}\cdot (4c+3)^{\frac{1}{2}\lfloor \mathcal{EC}_\mathcal{N}\rfloor\cdot (\lfloor \mathcal{EC}_\mathcal{N}\rfloor-1)}$  $\cdot 2^{|Y_1\cup \cdots \cup Y_m|},$ where  $c = max\{c_x \mid x \in \mathcal{X}(\mathcal{N})\}.$ 

39/45

#### *Only Simple Edges*

– 19 – 2018-01-25 – Ssavings –

 $-2018 - 01 - 25 -$ Ssavings -

– 19 – 2018-01-25 – Ssavings –

 $-19 - 2018 - 01 - 25$ 

Lemma. Let  $N$  be a network of timed automata with a set of equivalence classes of quasi-equal clocks  $EC_N$ , where

- $|Y| \geq 2, Y \in \mathcal{EC}_\mathcal{N}$ , and
- each clock  $x \in Y$ ,  $Y \in \mathcal{EC}_\mathcal{N}$ , is exclusively reset by simple edges.
- Then  $|Reach_{\mathcal{N}'}| < |Reach_{\mathcal{N}}|$ .

(Here,  $Reach_\mathcal{N}$  denotes the set of all reachable (zone graph-)configurations of  $\mathcal{N}$ .)

**Proof**: Use the following lemma.

Lemma. Let  $N$  be a network where all quasi-equal clocks are exclusively reset by simple edges. Then

$$
|Reach_{\mathcal{N}'}| = |Reach_{\mathcal{N}}| - \left(\sum_{s \in RC} 2^{|clks(s)|}\right) + \sum_{s \in RC} \Big[ |class(s)| + 2\Big].
$$

# *Complex Edges*

• "it's (a bit more) complicated"

 $-19 - 2018 - 01 - 25 -$  Ssavings -– 19 – 2018-01-25 – Ssavings –

#### 41/45

### *Content*

– 19 – 2018-01-25 – Scontent –

 $-19 - 2018 - 01 - 25 - 5$  content

- **Quasi-Equal Clocks**
- **Definition**, **Properties**
- **QE Clock Reduction**
- **The simple, and wrong approach**
- **Transformation example**
- **Experiments**
- **Simple** and **Complex Edges**
- **Transformation schemes**
- **Correctness of the Transformation**
- **Excursion: Bisimulation Proofs**
- **Proof of QE-Correctness**
- a particular **weak bisimulation relation**
- **More Experiments**
- · Savings

• The **space complexity** of Pure-TA reachability-checking is

 $L_1 \times \cdots \times L_n \times \text{Regions}(X)$ ,

i.e., exponential in number of clocks, and **of TA**.

- If a model is **expensive to check**,
	- it may necessarily be that expensive,
	- or artificially / non-necessarily.

 $\rightarrow$  take a closer look ( $\rightarrow$  exercises).

- One example: **Quasi-equal clocks**
	- advantage: **can be good for validation**,
	- dis-advantage: **expensive to check**.
- The **QE transformation** (source-to-source)
	- **eliminates interleavins of simple edges**,
	- reduces DBM size to (**number of equiv. classes**) 2 ,
	- **reflects** all queries.

43/45

*References*

– 19 – 2018-01-25 – Sttwytt –

 $-19 - 2018 - 01 - 25 - 5$ ttwytt

#### *References*

– 19 – 2018-01-25 – main –

 $2018 - 01 - 25$ 

Arenis, S. F., Westphal, B., Dietsch, D., Muñiz, M., Andisha, A. S., and Podelski, A. (2016). Ready for testing: ensuring conformance to industrial standards through formal verification. *Formal Asp. Comput.*, 28(3):499–527.

Herrera, C. (2011). Reducing quasi-equal clocks in networks of timed automata. Master's thesis, Albert-Ludwigs-Universität Freiburg.

Herrera, C. (2017). *The Class of Timed Automata with Quasi-Equal Clocks*. PhD thesis, Albert-Ludwigs-Universität Oldenburg.

Herrera, C. and Westphal, B. (2015). Quasi-equal clock reduction: Eliminating assumptions on networks. In Piterman, N., editor, *HVC*, volume 9434 of *LNCS*, pages 173–189. Springer.

Herrera, C. and Westphal, B. (2016). The model checking problem in networks with quasi-equal clocks. In Dyreson, C. E., Hansen, M. R., and Hunsberger, L., editors, *TIME*, pages 21–30. IEEE Computer Society.

Herrera, C., Westphal, B., and Podelski, A. (2014). Quasi-equal clock reduction: More networks, more queries. In Ábrahám, E. and Havelund, K., editors, *TACAS*, volume 8413 of *LNCS*, pages 295–309. Springer.

45/45

Olderog, E.-R. and Dierks, H. (2008). *Real-Time Systems - Formal Specification and Automatic Verification*. Cambridge University Press.